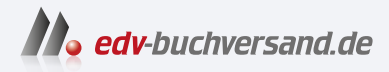

#### Excel Power Pivot und Power Query für Dummies Mehrere Datenquellen direkt in Excel importieren

**[» Hier geht's](https://www.edv-buchversand.de/product/wl-72100/Excel%20Power%20Pivot%20und%20Power%20Query%20f%C3%BCr%20Dummies)  direkt zum Buch**

DAS VORWORT

Dieses Vorwort wird Ihnen von www.edv-buchversand.de zur Verfügung gestellt.

## Einführung

In den letzten Jahren hat das Konzept der Seif-Service Business Intelligence (BI) die Unternehmenswelt im Sturm erobert. Seif-Service BI ist eine Form der Business Intelligence, bei der die Endnutzer selbstständig ihre eigenen Berichte erstellen, ihre eigenen Abfragen formulieren und ihre eigenen Analysen durchführen können, ohne die IT-Abteilung einschalten zu müssen.

Die Nachfrage nach Seif-Service BI ist eine direkte Folge mehrerer Faktoren:

- V Mehr Poweruser: Unternehmen haben erkannt, dass es kein Unternehmensberichtssystem oder BI-Tool gibt, das für alle ihre Benutzer gleich gut geeignet ist. Vordefinierte Berichte und übersichtliche Dashboards mögen für Gelegenheitsnutzer ausreichen, aber ein großer Teil der heutigen Benutzer ist versiert genug, um als Poweruser zu gelten. Poweruser wissen, worauf es bei der Datenanalyse ankommt, und ziehen es vor, ihre eigenen Analysen durchzuführen, oft in Excel.
- V Veränderte Anforderungen an die Analyse: In der Vergangenheit bestand Business Intelligence in erster Linie aus von der IT verwalteten Dashboards, die historische Daten zu einer Reihe zuvor vereinbarter wichtiger Leistungskennzahlen zeigten. Heute verlangen die Manager dynamischere prädiktive Analysen, die Möglichkeit, Daten iterativ zu ermitteln, und die Freiheit, bei der Datenpräsentation auch vom Mainstream abzuweichen. Diese Manager wechseln häufig zu Excel, um die benötigten Analyseund Visualisierungstools zu erhalten.
- V Schnelligkeit der BI: Die Benutzer sind zunehmend unzufrieden, wenn die IT-Abteilung nicht in dem von ihnen benötigten Tempo neue Berichte und Kennzahlen liefern kann. Die meisten herkömmlichen BI-Implementierungen scheitern, weil der Bedarf an Änderungen und Antworten auf stets neue Fragen die Möglichkeiten der IT-Abteilung, zufriedenstellend darauf zu reagieren, bei Weitem übersteigt. Infolgedessen suchen die Benutzer oft Wege, um den vermeintlichen IT-Engpass zu umgehen, und entwickeln schließlich ihre eigenen BI-Lösungen in Excel – gewissermaßen unter dem Radar.

Microsoft hat die Bedeutung der Revolution im Bereich Seif-Service BI erkannt, ebenso wie die Rolle, die Excel dabei spielt, und enorme Investitionen getätigt, um Excel zu einem Player in der Seif-Service-BI-Arena zu machen. Dazu wurden sowohl Power Pivot als auch Power Query direkt in Excel eingebettet.

Sie können mehrere Datenquellen integrieren, Beziehungen zwischen Datenquellen definieren, Cubes von Analysediensten verarbeiten und interaktive Dashboards entwickeln, die über das Internet geteilt werden können. Mit den neuen BI-Tools von Microsoft verschwimmen die Grenzen zwischen Excel-Analysen und den traditionellen IT-Funktionen für Datenverwaltung oder Reporting auf Unternehmensebene.

Mit diesen neuen Tools im Excel-Werkzeugkoffer wird es für Unternehmensanalysten immer wichtiger, ihre Kenntnisse auf neue Gebiete auszuweiten, wie beispielsweise Datenbankmanagement, Abfragedesign, Datenintegration, multidimensionales Reporting und eine Vielzahl anderer Kompetenzen. Eindimensionale Tabellenkalkulationen sind mittlerweile einfach zu wenig - Excel-Analysten brauchen relationale Datenbanken, Datenintegration und multidimensionales Reporting.

Genau da setzt dieses Buch an. Hier werden Sie in die geheimnisvolle Welt von Power Pivot und Power Query eingeführt. Sie erfahren, wie Sie die zahlreichen Tools und Reporting-Funktionen nutzen können, um Zeit zu sparen, die Datenbereinigung zu automatisieren und Ihre Datenanalyse- und Berichtsfunktionen erheblich zu verbessern.

# Über dieses Buch

Ziel dieses Buchs ist es, Ihnen einen soliden Überblick über die Self-Service-BI-Funktionen von Power Pivot und Power Query zu verschaffen. In jedem Kapitel werden praktische Techniken vorgestellt:

V Daten aus Datenbanken und externen Dateien extrahieren, um sie in Excel-Berichten zu verwenden

V Daten aus dem Internet scrapen (beziehungsweise aus Webseiten extrahieren) und importieren

V Automatisierte Prozesse zur Bereinigung und Konvertierung von Daten entwickeln

- V Einfaches Aufteilen von Daten in verschiedene Ansichten gleichzeitig, um einen Überblick aus verschiedenen Perspektiven zu erhalten
- V Große Datenmengen analysieren und aussagekräftige Berichte erstellen
- $\vee$  Leistungsstarke interaktive Reportings und Dashboards erstellen

Wenn Sie dieses Buchs lesen, werden Sie feststellen, dass einige Webadressen über zwei Textzeilen hinweg umbrachen werden. Wenn Sie das Buch in gedruckter Form lesen und eine dieser Webseiten besuchen möchten, geben Sie die Webadresse einfach genau so ein, wie sie im Text angegeben ist, und tun so, als ob der Zeilenumbruch nicht vorhanden wäre. Wenn Sie dieses Buch als E-Book lesen, haben Sie es ganz leicht - klicken Sie einfach auf die Webadresse, um direkt zur Webseite zu gelangen.

# Törichte Annahmen über den Leser

In den letzten Jahren hat Microsoft einen agilen Veröffentlichungszyklus eingeführt, der es dem Unternehmen ermöglicht, seine Updates für Microsoft Office und die Power-BI-Tools praktisch monatlich zu veröffentlichen. Das ist eine gute Nachricht für alle, die sich über neue Funktionen für Power Pivot und Power Query freuen. (Es sind weniger gute Nachrichten, wenn Sie versuchen, die Funktionen dieser Tools in einem Buch zu dokumentieren.)

Ich gehe davon aus, dass Microsoft Power Pivot und Power Query auch nach der Veröffentlichung dieses Buchs in rasantem Tempo um neue Funktionen ergänzen wird. Sie könnten also auf neue Funktionen stoßen, die hier nicht behandelt werden.

Die gute Nachricht ist, dass sich sowohl Power Pivot als auch Power Query mit Blick auf den Erweiterungsbedarf stabilisiert haben und bereits über eine breite Funktionspalette verfügen. Ich gehe also davon aus, dass es zwar Änderungen an diesen Tools geben wird, diese aber nicht so drastisch ausfallen werden, dass Sie dieses Buch nur noch als Türstopper nutzen können. Die Kernfunktionalität, die in diesen Kapiteln behandelt wird, wird weiterhin relevant bleiben - auch wenn sich die Mechanismen ein wenig ändern.

#### In diesem Buch verwendete Symbole

In diesem Buch finden Sie am Rand immer wieder Symbole, die auf interessante Inhalte hinweisen (oder auch nicht). In diesem Abschnitt wird jedes Symbol in diesem Buch kurz beschrieben.

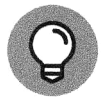

Tipps sind nützlich, weil sie Ihnen helfen, Zeit zu sparen oder eine Aufgabe zu erledigen, ohne dass Sie viel zusätzliche Arbeit leisten müssen. Die Tipps in diesem Buch sind zeitsparende Techniken oder Hinweise auf Ressourcen, die Sie sich ansehen sollten, um den größtmöglichen Nutzen aus Excel zu ziehen.

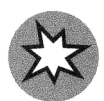

Versuchen Sie, alles zu vermeiden, was mit einem Warnsymbol gekennzeichnet ist, das (wie zu erwarten) eine Gefahr irgendeiner Art darstellt.

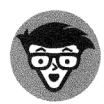

Wann immer Sie dieses Symbol sehen, begegnen Ihnen Tipps oder Techniken für Fortgeschrittene. Vielleicht finden Sie diese nützlichen Informationen viel zu langweilig, um sich weiter damit zu befassen. Vielleicht enthalten sie aber auch genau die Lösung, die Sie brauchen, um ein Programm zum Laufen zu bringen. überspringen Sie diese Informationen, wann immer Sie wollen.

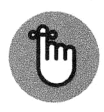

Wenn Sie aus einem Kapitel oder Abschnitt sonst nichts lernen, merken Sie sich die mit diesem Symbol gekennzeichneten Dinge. Dieser Text weist häufig auf wichtige Prozesse oder Informationen hin, die Sie im Gedächtnis behalten sollten.

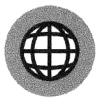

Die mit diesem Symbol gekennzeichneten Absätze verweisen auf die Beispieldateien des Buchs.

# Zusätzlich zu diesem Buch

Wenn Sie die Beispiele in diesem Buch nachvollziehen möchten, können Sie die Beispieldateien unter https: //www. wi ley-vch. de/ISBN9783527721009 herunterladen. Die Dateien sind nach Kapiteln geordnet.

Ein Hinweis zu den Beispieldateien und den entsprechenden Abbildungen im Buch: Um unnötige Fehlerquellen zum Beispiel durch eine Übersetzung von Verbindungsnamen zu Datenquellen oder den Inhalten komplexer Tabellen zu vermeiden, wurden nicht alle Beispieldateien zum Buch übersetzt. Sie sehen daher die englischen Beispieldateien in den deutschsprachigen Screenshots.

### Wie es weitergeht

Es ist an der Zeit, Ihr Self-Service-BI-Abenteuer zu beginnen! Wenn Sie hauptsächlich an Power Pivot interessiert sind, beginnen Sie mit Kapitel 1. Wenn Sie direkt in Power Query einsteigen möchten, springen Sie zu Teil 2, der in Kapitel 8 beginnt.